## FRAMING CONFIGURATION - Configurations

Modified on: Tue, 2 Feb, 2021 at 7:28 PM

## Framing Configuration may be found in two locations:

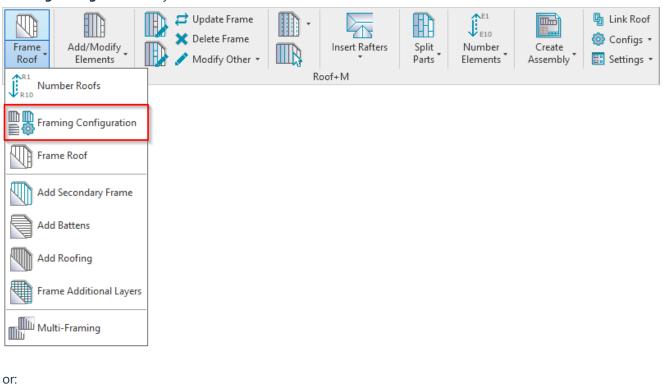

E10 Link Roof Configs ▼ Add/Modify Split Insert Rafters Number Create Frame Modify Other \* Parts Assembly Roof Elements Elements Framing Configuration Roof-Sheathing Configuration Paneling Configuration Details Configuration Numbering Configuration **Drawing Configuration** Check Custom Join Database Rafter Configuration

**Configuration Type** – choose the type of framing you want to configure. The possible options are: **Frame**, **Secondary Frame**, **Batten**, **Roofing**:

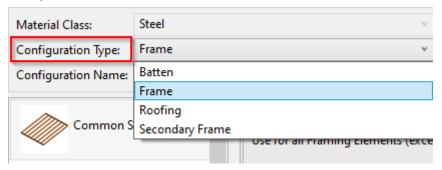

**Configuration Name** – configuration with all framing settings. You can use sample or create new configurations. Also, you can rename or delete the existing configurations.

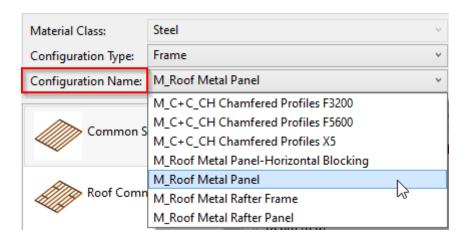

By default, Roof+M framing configurations are saved in  $C:\Users\user name\AppData\Rooming\Tools 4$  Revit\Roof+M2020 (or other version) Configurations\Framing Configurations\Imperial or Metric catalog. The content from this catalog can be copied to other users' computers if needed. Also, the path can be changed in Roof+M  $\rightarrow$  Settings  $\rightarrow$  Configuration Files' Location.

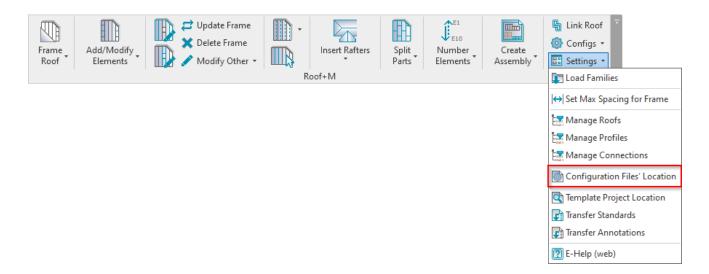

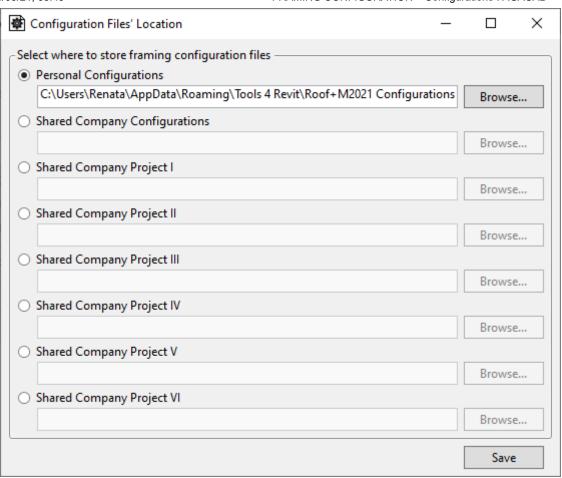

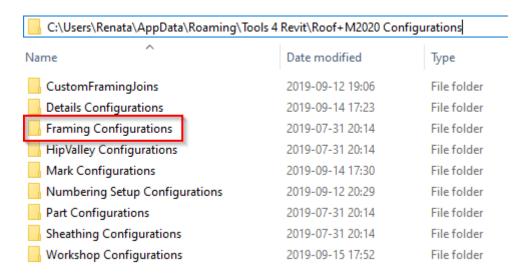

One framing configuration contains a folder and an XML file under the same name:

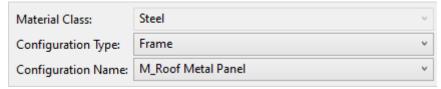

| C:\Users\Renata\AppData\Roaming\Tools 4 Revit\Roof+M2020 Configurations\Framing Configurations\Metric |                  |              |        |
|----------------------------------------------------------------------------------------------------|------------------|--------------|--------|
| Name                                                                                                  | Date modified    | Туре         | Size   |
| M_C+C_CH Chamfered Profiles F3200                                                                     | 2019-07-31 20:14 | File folder  |        |
| M_C+C_CH Chamfered Profiles F5600                                                                     | 2019-07-31 20:14 | File folder  |        |
| M_C+C_CH Chamfered Profiles X5                                                                        | 2019-07-31 20:14 | File folder  |        |
| M_Roof Batten                                                                                         | 2019-07-31 20:14 | File folder  |        |
| M_Roof Metal Panel                                                                                    | 2019-07-31 20:14 | File folder  |        |
| M_Roof Metal Panel-Horizontal Blocking                                                                | 2019-07-31 20:14 | File folder  |        |
| M_Roof Metal Rafter Frame                                                                             | 2019-07-31 20:14 | File folder  |        |
| M_Roof Metal Rafter Panel                                                                             | 2019-07-31 20:14 | File folder  |        |
| M_Roof Roofing                                                                                        | 2019-07-31 20:14 | File folder  |        |
| M_Roof Secondary Frame                                                                                | 2019-07-31 20:14 | File folder  |        |
| DefaultConfig                                                                                         | 2019-09-15 17:43 | XML Document | 1 KB   |
| M_C+C_CH Chamfered Profiles F3200                                                                     | 2019-05-01 07:45 | XML Document | 201 KB |
| M_C+C_CH Chamfered Profiles F5600                                                                     | 2019-05-01 07:45 | XML Document | 202 KB |
| M_C+C_CH Chamfered Profiles X5                                                                        | 2018-09-19 12:27 | XML Document | 193 KB |
| M_Roof Batten                                                                                         | 2019-05-01 07:46 | XML Document | 202 KB |
| M_Roof Metal Panel                                                                                    | 2019-05-01 07:47 | XML Document | 201 KB |
| M_Roof Metal Panel-Horizontal Blocking                                                                | 2019-05-01 07:44 | XML Document | 201 KB |
| M_Roof Metal Rafter Frame                                                                             | 2019-05-01 07:42 | XML Document | 201 KB |